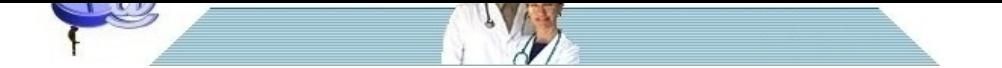

# **[Inquadramento iniziale delle a](http://www.pillole.org)nemie**

**Data** 14 luglio 2012<br>**Categoria** ematologia **Categoria** 

In questa pillola viene schematizzato il percorso diagnostico iniziale nel paziente anemico.

### **Quali sintomi provoca l'anemia?**

I sintomi più frequenti sono pallore della cute e/o delle sclere, astenia, tachicardia, dispnea. Tuttavia spesso i sintomi sono sfumati o assenti, per esempio se l'anemia è lieve oppure in fase iniziale o ancora si è instaurata lentamente così da permettere dei meccanismi di compenso.

## **Quando si diagnostica un'anemia?**

Quando si ha una riduzione dei valori di emoglobina (Hb). I valori normali sono 14-18 g/dL nell'uomo e 12-16 g/dL nella donna.

#### **Come si inquadra inizialmente un paziente anemico?**

Bisogna stabilire se la risposta del midollo all'anemia è o non è adeguata. A tal fine va richiesta la **conta dei reticolociti**

Il laboratorio esprime questa conta in valori percentuali rispetto al totale delle emazie (valori normali da 0,5% a 2%). Tuttavia questo valore va corretto calcolando il cosidetto Reticulocyte Production Index. Il calcolo è semplificato dall'uso di softwares che si possono facilmente reperire online (basta digitare in qualsiasi motore di ricerca: Reticulocyte Production Index Calculator).

Questo passaggio è molto importante perchè permette di classificare le anemia in due grandi gruppi: anemie con adeguata risposta midollare o iper-rigenerative e anemie con inadeguata risposta midollare o ipo-rigenerative. Per esempio in caso di anemia con un valore percentuale di reticolociti del 2,5% ed ematocrito (Ht) del 38% si potrebbe pensare, sulla base della sola determinazione dei reticolociti, che la risposta del midollo sia adeguata. In realtà il calcolo del Reticulocyte Production Index mostra che si tratta di una anemia ipo-rigenerativa..

Il passo successivo è controllare il **volume globulare medio (VG)** . I valori normali sono compresi tra 80 fl e 96 fl.

Sulla base della conta reticolocitaria e del VGM è possibile classificare le anemie in due grandi gruppi, come riassunto dallatabella.

[b]Anemie con inadeguata produzione midollare[/b]

- VGM < 80 fl: anemia microcitica
- VGM 80 96 fl: anemia normocitica
- VGM > 96 fl: anemia macrocitica

[b]Anemie con adeguata produzione midollare[/b]

- emorragia acuta
- anemia in trattamento con ferro, acido folico e/o vitamina B12
- anemie emolitiche

I vari tipi di anemia saranno oggetto di una trattazione successiva.

# **Renato Rossi**